オンライン請求開始申請方法

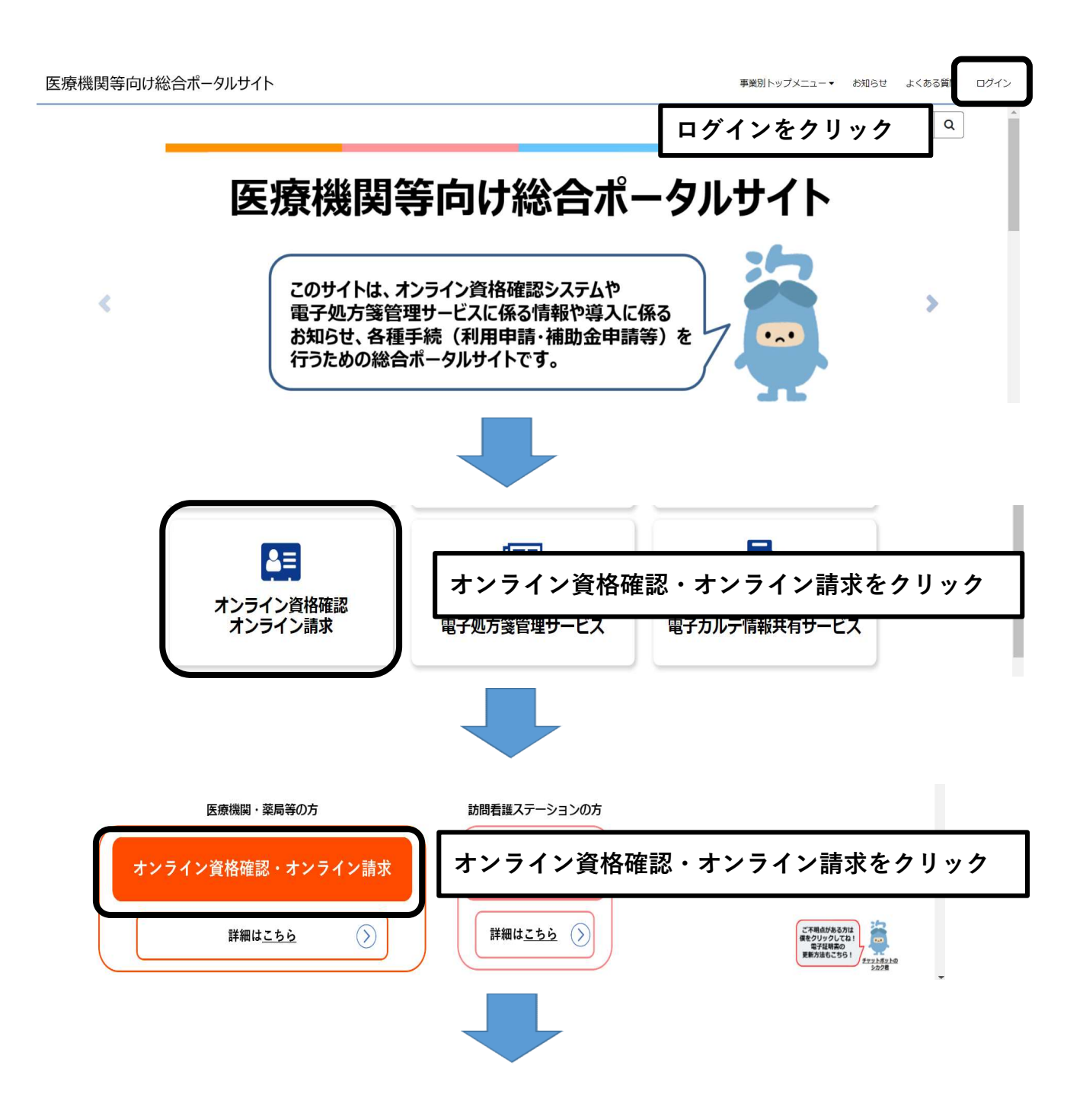

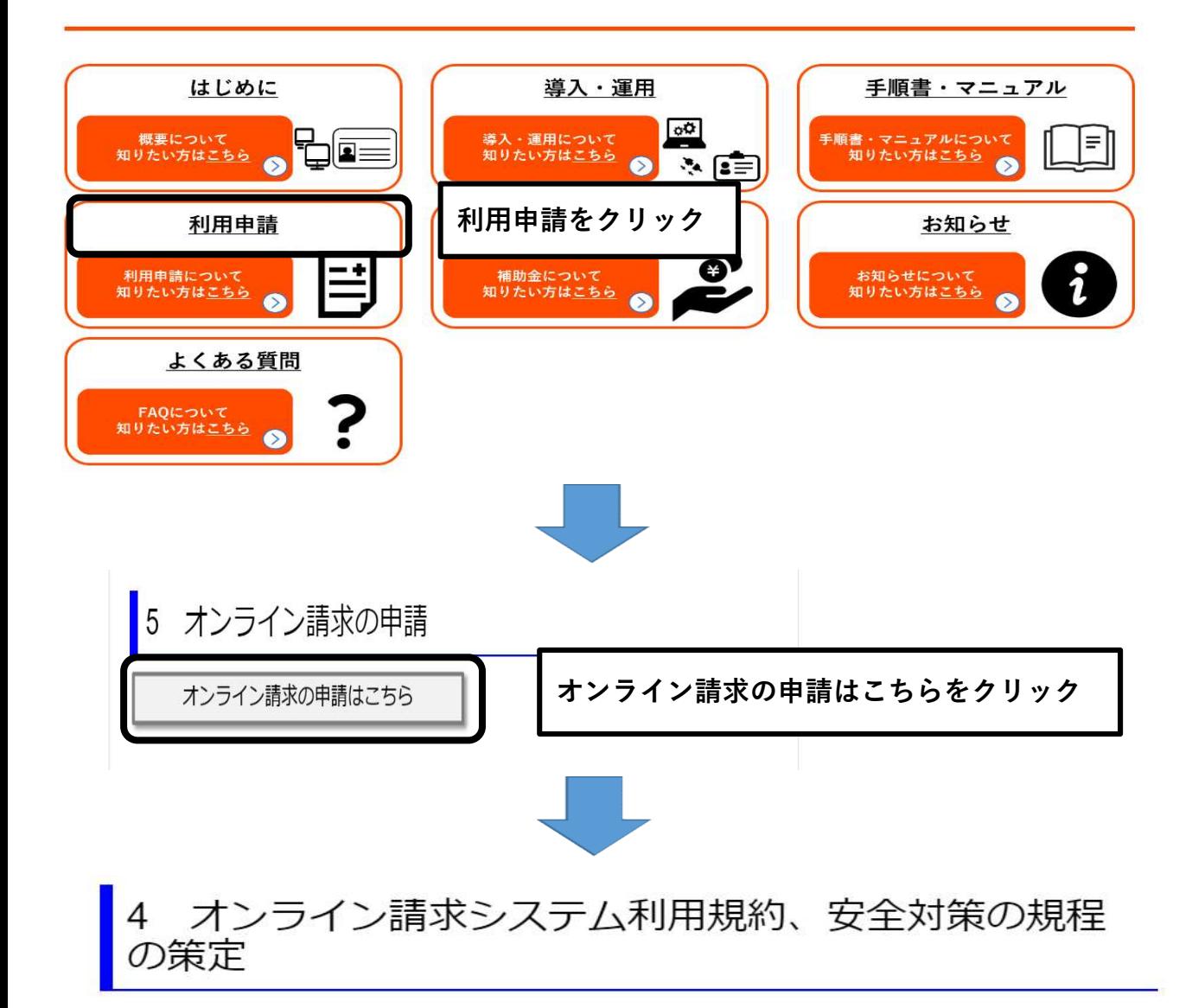

当該届出を行う場合は「オンライン請求システム利用規約」への同 意、および厚生労働書のガイドラインに沿ったオンライン請求システムに 係る安全対策の規程の策定が必要となりますので、届出の前にご一読願い ます。

•オンライン請求システム利用規約はこちら」

オンライン請求システム利用規約

・オンライン資格確認等システム及びレセプトのオンライン請求システムに係る安全対策の規程例はこちら。

オンライン資格確認等システム及びレヤプトのオンライン請求システムに係る安全対策の規程例 (PDF) · (Word) オンライン請求に関する届出画面へ進むをクリック rd) なお、届出にあたっては、オン が前提となります。 オンライン請求に関する ここを クリック 届出画面へ進む

## オンライン請求利用開始·変更申請入力欄

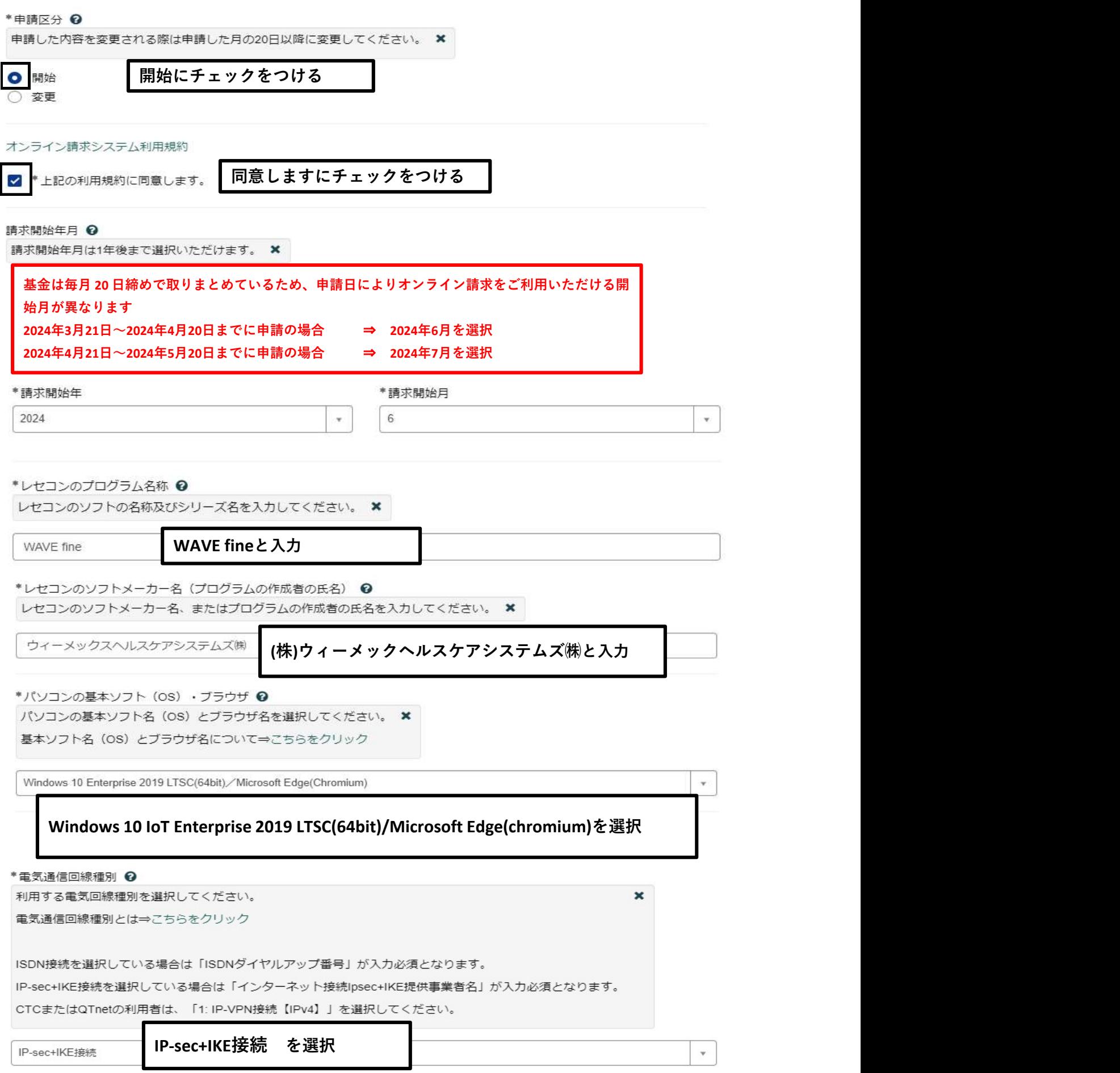

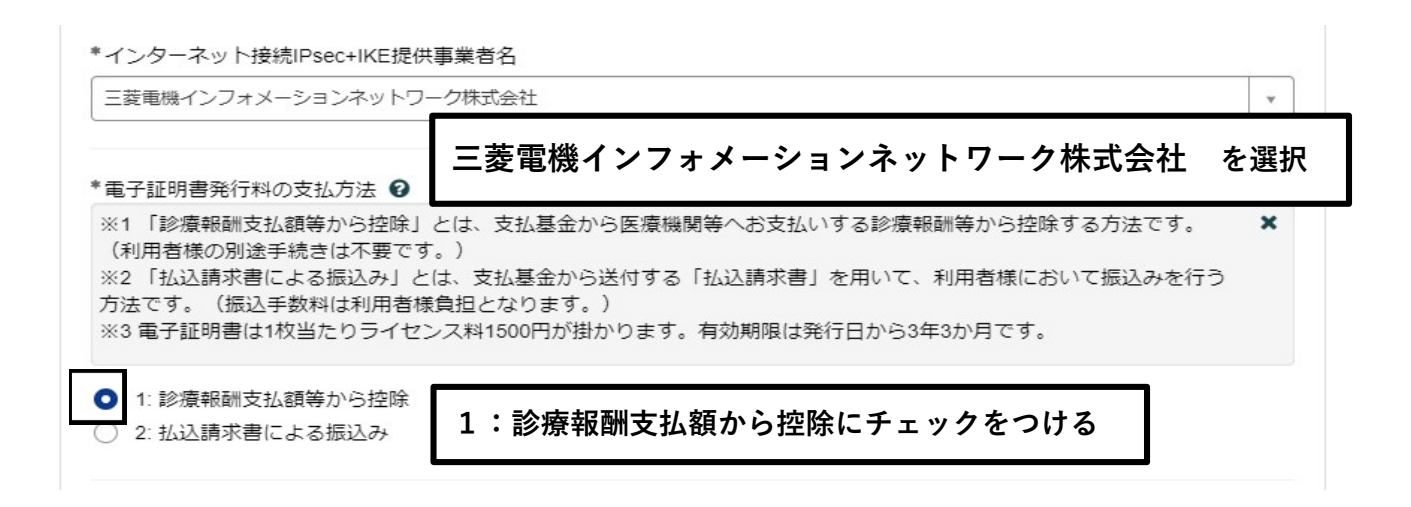

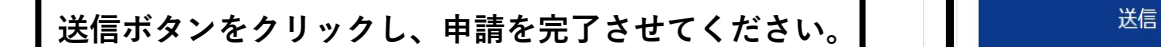

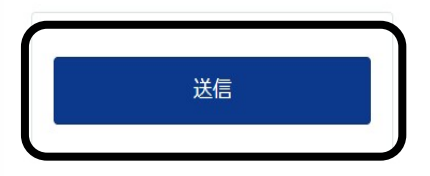